## **Windows Virtual Desktop**

## The best virtual Windows and Office experience, delivered on Azure

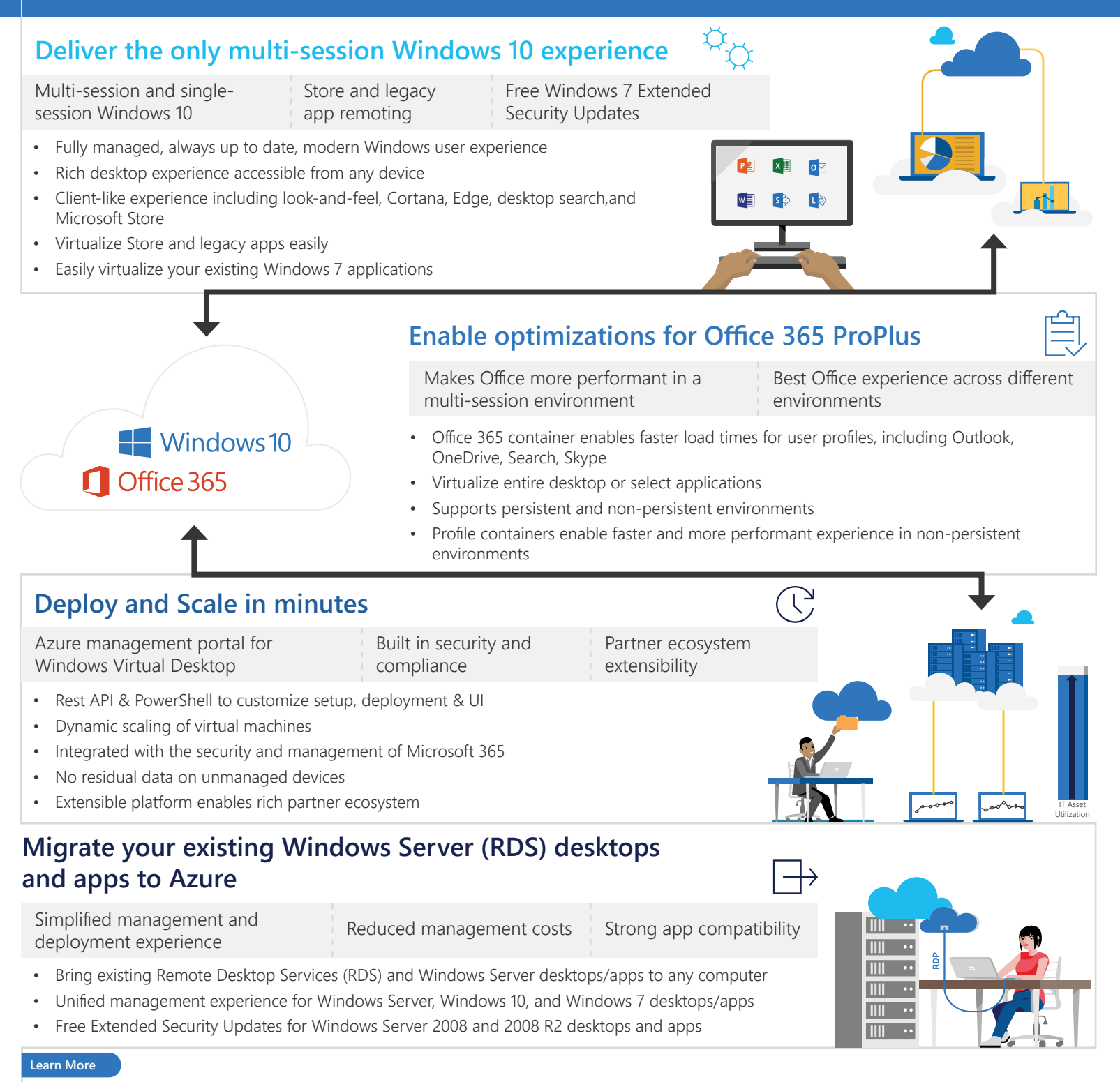

[https://www.microsoft.com/en-us/microsoft-365/modern-desktop /enterprise/windows-virtual-desktop](https://www.microsoft.com/en-us/microsoft-365/modern-desktop/enterprise/windows-virtual-desktop)

<https://azure.microsoft.com/en-us/services/virtual-desktop/>

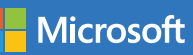